# Package 'srnadiff'

March 4, 2021

<span id="page-0-0"></span>Type Package

Title Finding differentially expressed unannotated genomic regions from RNA-seq data

Version 1.10.1

Date 2021-01-05

Description srnadiff is a package that finds differently expressed regions from RNA-seq data at base-resolution level without relying on existing annotation. To do so, the package implements the identify-then-annotate methodology that builds on the idea of combining two pipelines approachs differential expressed regions detection and differential expression quantification.

License GPL-3

Encoding UTF-8

LazyData false

Depends  $R$  ( $>= 3.6$ )

SystemRequirements C++11

**Imports**  $\text{Repp}$  ( $\geq 0.12.8$ ), methods, devtools, S4Vectors, GenomeInfoDb, rtracklayer, SummarizedExperiment, IRanges, GenomicRanges, DESeq2, Rsamtools, GenomicFeatures, GenomicAlignments, grDevices, Gviz, BiocParallel, BiocManager, BiocStyle

#### LinkingTo Rcpp

RoxygenNote 6.1.1

biocViews ImmunoOncology, GeneExpression, Coverage, SmallRNA, Epigenetics, StatisticalMethod, Preprocessing, DifferentialExpression

Suggests knitr, rmarkdown, testthat

VignetteBuilder knitr

git\_url https://git.bioconductor.org/packages/srnadiff

git\_branch RELEASE\_3\_12

git\_last\_commit b06f511

git last commit date 2020-10-13

Date/Publication 2021-03-03

Author Zytnicki Matthias [aut, cre], Gonzalez Ignacio [aut]

Maintainer Zytnicki Matthias <matthias.zytnicki@inra.fr>

## <span id="page-1-0"></span>R topics documented:

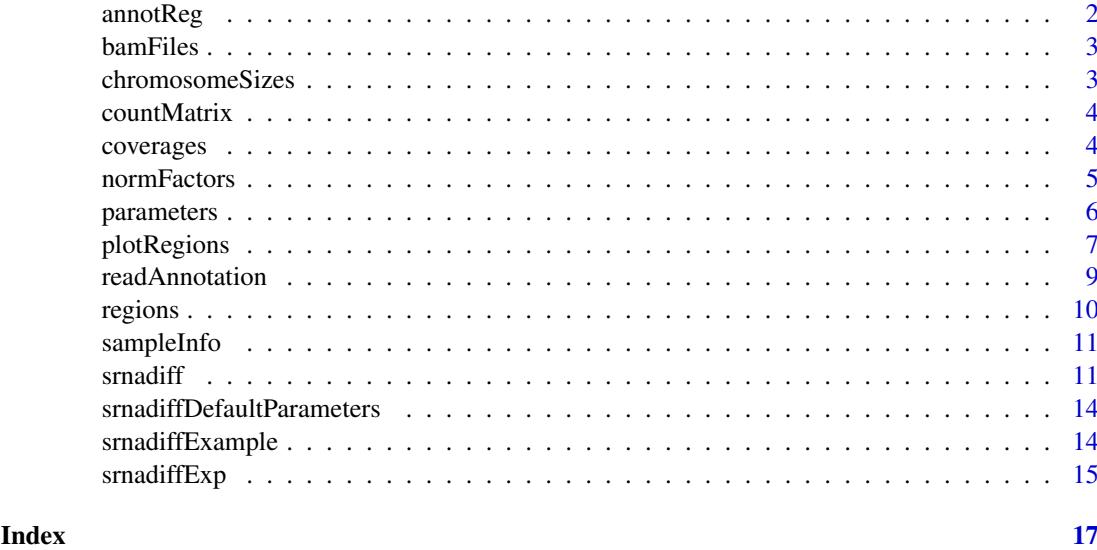

annotReg *Accessors for the 'annotReg' slot of an srnadiffExp object*

#### Description

The annotReg slot holds the annotated regions as a GRanges object.

#### Usage

```
## S4 method for signature 'srnadiffExp'
annotReg(object)
```

```
## S4 replacement method for signature 'srnadiffExp'
annotReg(object) <- value
```
#### Arguments

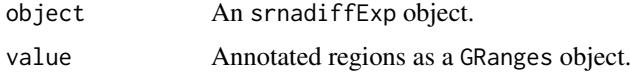

#### Value

The regions given by the user, as a GRanges.

#### Examples

```
srnaExp <- srnadiffExample()
annotReg(srnaExp)
```
<span id="page-2-0"></span>

#### Description

The bamFiles slot holds the full paths to the BAM files as a [BamFileList](#page-0-0).

#### Usage

```
## S4 method for signature 'srnadiffExp'
bamFiles(object)
```
#### Arguments

object An srnadiffExp object.

#### Value

The paths to the BAM files.

#### Examples

require(Rsamtools)

srnaExp <- srnadiffExample() path(bamFiles(srnaExp))

chromosomeSizes *Accessors for the 'chromosomeSizes' slot of an srnadiffExp object*

#### Description

The chromosomeSizes slot holds the sizes of the chromosomes as a named vector with chromosome names.

#### Usage

```
## S4 method for signature 'srnadiffExp'
chromosomeSizes(object)
```
#### Arguments

object An srnadiffExp object.

#### Value

A list containing the chromosome sizes.

#### Examples

```
srnaExp <- srnadiffExample()
chromosomeSizes(srnaExp)
```
<span id="page-3-1"></span>countMatrix *Accessors for the 'countMatrix' slot of an srnadiffExp object*

#### Description

The countMatrix slot holds the count matrix from the DERs found.

#### Usage

## S4 method for signature 'srnadiffExp' countMatrix(object)

#### Arguments

object An srnadiffExp object.

#### Details

In the last step of an sRNA-diff approach, the potential DERs is assessed. Reads (including fractions of reads) that overlap each expressed region are counted to arrive at a count matrix with one row per region and one column per sample. This matrix to been used for quantify the statistic signification of the finded regions.

#### Value

A matrix with the number of reads for each regions, and each sample.

#### Examples

```
srnaExp <- srnadiffExample()
srnaExp <- srnadiff(srnaExp)
countMatrix(srnaExp)
```
coverages *Accessors for the 'coverages' slot of an srnadiffExp object*

#### Description

The coverages slot holds the coverages as a named [RleList](#page-0-0) object with one coverage vector per seqlevel in the set of genomic alignments from the BAM files.

#### Usage

```
## S4 method for signature 'srnadiffExp'
coverages(object)
```
<span id="page-3-0"></span>

#### <span id="page-4-0"></span>normFactors 5

#### Arguments

object An srnadiffExp object.

#### Value

The coverages, as a list of RleList.

#### Examples

```
srnaExp <- srnadiffExample()
coverages(srnaExp)
```
normFactors *Accessors for the 'normFactors' slot of an srnadiffExp object*

#### Description

The normFactors slot holds the normalization factors as a named vector with sample names.

#### Usage

```
## S4 method for signature 'srnadiffExp'
normFactors(object)
```

```
## S4 replacement method for signature 'srnadiffExp, numeric'
normFactors(object) <- value
```
#### Arguments

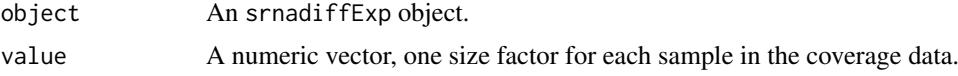

#### Details

The normFactors vector assigns to each sample coverage a value, the normalization factor, such that count values in each sample coverage can be brought to a common scale by dividing by the corresponding normalization factor. This step is also called normalization, its purpose is to render coverages (counts) from different samples, which may have been sequenced to different depths, comparable. Normalization factors are estimated using the *median ratio method* described by Equation 5 in Anders and Huber (2010). Alternative normalization factor estimators can also be supplied using the assignment function sizeFactors<-.

#### Value

The normalization factors, in a list.

#### References

Simon Anders, and Wolfgang Huber (2010). Differential expression analysis for sequence count data. *Genome Biology*, 11:106.

#### Examples

```
srnaExp <- srnadiffExample()
normFactors(srnaExp)
```
<span id="page-5-2"></span>parameters *Accessors for the 'parameters' slot of an srnadiffExp object*

#### <span id="page-5-1"></span>**Description**

The parameters slot holds the parameter values used in an sRNA-diff approach as a named list. Default values exist for parameters, but these can also be supplied as input values in the useParameters argument of the [srnadiff](#page-10-1) function or using the assignment function [parameters<-](#page-5-1).

#### Usage

```
## S4 method for signature 'srnadiffExp'
parameters(object)
## S4 replacement method for signature 'srnadiffExp'
parameters(object) <- value
```

```
## S3 method for class 'srnadiff_par'
print(x, \ldots)
```
#### Arguments

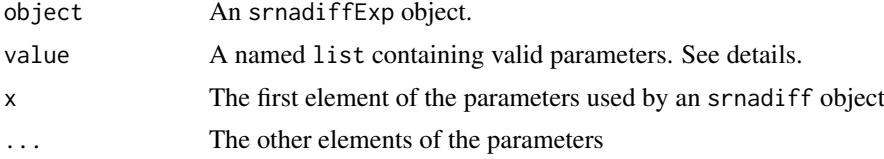

#### Details

Parameters in an sRNA-diff approach.

#### Global parameters:

- minDepth The cutoff to filter the base-level coverage. Bases where at least one sample has (normalized) coverage greater than minDepth be been retained. Default to 10.
- minSize The minimum size (in base-pairs) of the regions to be found. Default to 18.
- maxSize The maximum size (in base-pairs) of the regions to be found. Default to 1000000.
- minGap The minimum gap between regions. Regions separated by a gap of at most minGap positions are merged. Default to 100.
- maxDiff The maximum number of different bases between two regions. Near-identical regions are collapsed. Only regions with at most maxDiff different positions are considered identicals and are collapsed into one single region. Default to 20.
- minOverlap This parameters is used in the construction of the [countMatrix](#page-3-1) matrix. Only reads (ranges) with a minimum of minOverlap overlapping each expressed region are considered to be overlapping. Default to 10.

<span id="page-5-0"></span>

#### <span id="page-6-0"></span>plotRegions 7

#### Parameters for the HMM method:

- noDiffToDiff Initial transition probability from no differentially expressed state to differentially expressed. Default to 0.001.
- diffToNoDiff Initial transition probability from differentially expressed state to no differentially expressed. Default to 0.000001.

emission Emission probability. Default to 0.9.

emissionThreshold Emission threshold. A real number between 0 and 1. Default to 0.1.

#### Parameters for the Naive and IR methods:

cutoff The cutoff used in the naive method to determine candidate regions. Default to 1. minLogFC The minimun sliding threshold used in the IR method. Default to 0.5.

#### Value

The named list of the parameters used in the analysis.

#### See Also

useParameters argument in [srnadiff](#page-10-1) function.

#### Examples

```
srnaExp <- srnadiffExample()
srnaExp <- srnadiff(srnaExp)
print(parameters(srnaExp))
parameters(srnaExp) <- list("minSize" = 1, "maxSize" = 1500)
srnaExp <- srnadiffExample()
srnaExp <- srnadiff(srnaExp)
print(parameters(srnaExp))
```
plotRegions *Plot the coverage information surrounding genomic regions*

#### Description

This function plot the coverage information surrounding genomic regions while summarizing the annotation.

#### Usage

```
plotRegions(object, region, normCvg = TRUE, annot = NULL,
  allSignReg = TRUE, featureAnnot = NULL, flankReg = 10,
  colGroup = c("#0080ff", "#ff00ff"), fillReg = c("darkgreen",
  "darkred"), fillAnnot = "#FFD58A", type = "a", chrTitle = TRUE,
  trNames = c("DER", "coverage"), legend = TRUE, ...)
```
#### <span id="page-7-0"></span>Arguments

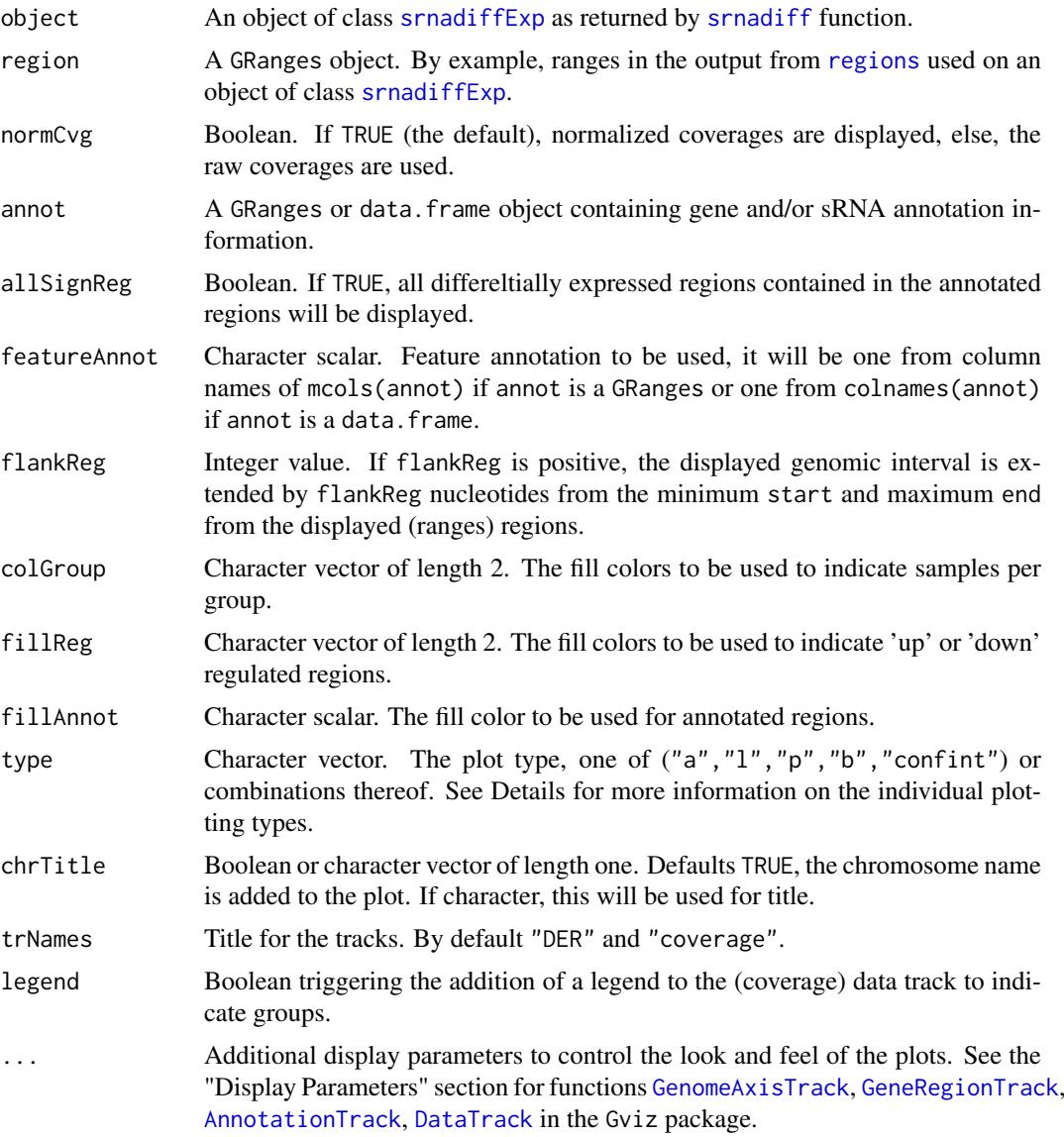

#### Details

This function provides a flexible genomic visualization framework by displaying tracks in the sense of the Gviz package. Given a region (or regions), four separate tracks are represented: (1) [GenomeAxisTrack](#page-0-0), a horizontal axis with genomic coordinate tickmarks for reference location to the displayed genomic regions; (2) [GeneRegionTrack](#page-0-0), if the annot argument is passed, a track displaying all gene and/or sRNA annotation information in a particular region; (3) [AnnotationTrack](#page-0-0), regions are plotted as simple boxes if no strand information is available, or as arrows to indicate their direction; and (4) [DataTrack](#page-0-0), plot the sample coverages surrounding the genomic regions.

The sample coverages can be plotted in various different forms as well as combinations thereof. Supported plotting types are:

p: simple dot plot.

l: lines plot.

#### <span id="page-8-0"></span>readAnnotation 9

b: combination of dot and lines plot.

a: lines plot of the sample-groups average (i.e., mean) values.

confint: confidence intervals for average values. In combination with a type.

#### Value

A list of GenomeGraph track objects, all inheriting from class [GdObject](#page-0-0).

#### Examples

```
srnaExp <- srnadiffExample()
srnaExp <- srnadiff(srnaExp)
plotRegions(srnaExp, regions(srnaExp)[1])
plotRegions(srnaExp, regions(srnaExp)[1], type = c("a", "confint"))
```
<span id="page-8-1"></span>readAnnotation *Reads and parses GFF/GTF files*

#### Description

readAnnotation reads and parses content of GFF/GTF files and stores annotated genomic features (regions) in a GRanges object.

#### Usage

```
readAnnotation(fileName, feature = NULL, source = NULL,
  tagName = NULL)
```
#### Arguments

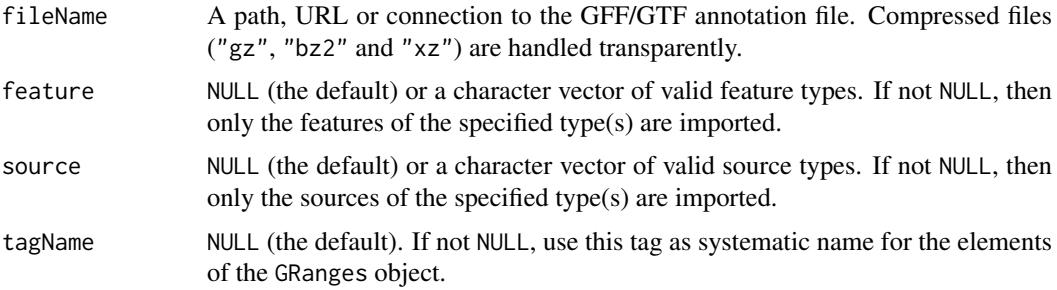

#### Details

feature and source can be NULL. In this case, no selection is performed and all content into the file is imported. If tagName is NULL, then a systematic name (annot.N) is given to elements of the GRanges object.

#### Value

A GRanges object with annotated regions information.

<span id="page-9-0"></span>10 regions and the contract of the contract of the contract of the contract of the contract of the contract of the contract of the contract of the contract of the contract of the contract of the contract of the contract of

#### See Also

[GFFFile-class](#page-0-0)

#### Examples

```
##-----------------------------------------------------------------------
## Extraction of miRNAs using an GTF annotation file
##-----------------------------------------------------------------------
basedir <- system.file("extdata", package="srnadiff", mustWork = TRUE)
gtfFile <- file.path(basedir, "Homo_sapiens.GRCh38.76.gtf.gz")
annotReg <- readAnnotation(gtfFile, feature="gene", source="miRNA")
annotReg
##-----------------------------------------------------------------------
## Extraction of mature miRNAs using a miRBase-formatted file
##-----------------------------------------------------------------------
basedir <- system.file("extdata", package="srnadiff", mustWork = TRUE)
gffFile <- file.path(basedir, "mirbase21_GRCh38.gff3")
annotReg <- readAnnotation(gffFile, feature="miRNA", tagName="miRNA")
annotReg
##-----------------------------------------------------------------------
## Extraction of precursor miRNAs using a miRBase-formatted file
##-----------------------------------------------------------------------
basedir <- system.file("extdata", package="srnadiff", mustWork = TRUE)
gffFile <- file.path(basedir, "mirbase21_GRCh38.gff3")
annotReg <- readAnnotation(gffFile, feature="miRNA_primary_transcript")
```
annotReg

<span id="page-9-1"></span>regions *Extracts differentially expressed regions of an srnadiffExp object*

#### **Description**

This function extracts the differentially expressed regions from [srnadiffExp](#page-14-1) object ranked by pvalue.

#### Usage

```
## S4 method for signature 'srnadiffExp'
regions(object, pvalue = 1)
```
#### Arguments

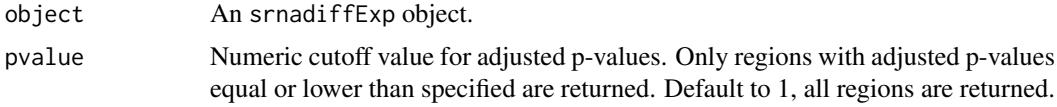

#### Value

A GenomicRanges object of the selected differentially expressed regions.

#### <span id="page-10-0"></span>sampleInfo 11

#### Examples

```
srnaExp <- srnadiffExample()
srnaExp <- srnadiff(srnaExp)
regions(srnaExp, pvalue = 0.05)
```
sampleInfo *Accessors for the 'sampleInfo' slot of an srnadiffExp object*

#### Description

The sampleInfo slot holds the sample information as a data.frame with three columns labelled FileName, SampleName and Condition. The first column is the BAM file name (without extension), the second column the sample name, and the third column the condition to which sample belongs. Each row describes one sample.

#### Usage

## S4 method for signature 'srnadiffExp' sampleInfo(object)

#### Arguments

object An srnadiffExp object.

#### Value

A table containing information on the samples

#### Examples

```
srnaExp <- srnadiffExample()
sampleInfo(srnaExp)
```
<span id="page-10-1"></span>srnadiff *Finding differentially expressed unannotated genomic regions from RNA-seq data*

#### Description

srnadiff is a package that finds differently expressed regions from RNA-seq data at *base-resolution* level without relying on existing annotation. To do so, the package implements the *identify-thenannotate* methodology that builds on the idea of combining two pipelines approach: differential expressed regions detection and differential expression quantification.

This is the main wrapper for running several key functions from this package. It is meant to be used after that a [srnadiffExp](#page-14-1) object has been created. [srnadiff](#page-10-1) implement four methods to produce potential DERs (see Details). Once DERs are detected, the second step in [srnadiff](#page-10-1) is to quantify the statistic signification of these.

#### <span id="page-11-0"></span>Usage

```
srnadiff(object, segMethod = c("hmm", "IR"),
 useParameters = srnadiffDefaultParameters, nThreads = 1)
```
#### Arguments

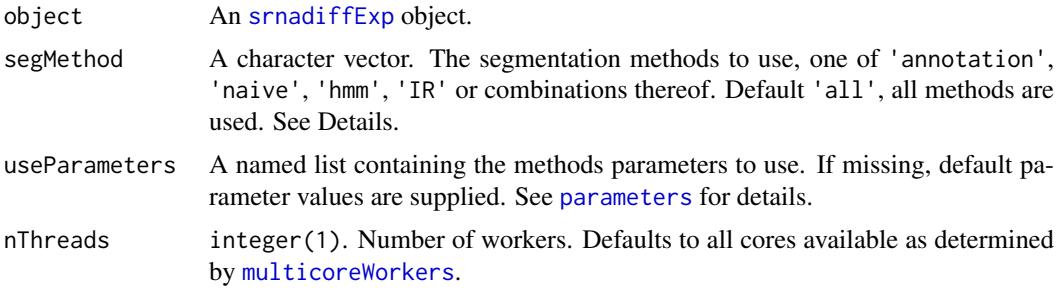

#### Details

The srnadiff package implements two major methods to produce potential differentially expressed regions: the HMM and IR method. Briefly, these methods identify contiguous base-pairs in the genome that present differential expression signal, then these are regrouped into genomic intervals called differentially expressed regions (DERs).

Once DERs are detected, the second step in a sRNA-diff approach is to quantify the statistic signification of these. To do so, reads (including fractions of reads) that overlap each expressed region are counted to arrive at a count matrix with one row per region and one column per sample. Then, this count matrix is analyzed using the standard workflow of DESeq2 for differential expression of RNA-seq data, assigning a p-value to each candidate DER.

The main functions for finds differently expressed regions are [srnadiffExp](#page-14-1) and [srnadiff](#page-10-1). The first one creats an S4 class providing the infrastructure (slots) to store the input data, methods parameters, intermediate calculations and results of an sRNA-diff approach. The second one implement four methods to find candidate differentially expressed regions and quantify the statistic signification of the finded regions. Details about the implemented methods are further described in the vignette and the manual page of the [srnadiff](#page-10-1) function.

Implemented methods to produce potential differentially expressed regions in [srnadiff](#page-10-1) are:

- annotation: This method simply provides the genomic regions corresponding to the annotation file that is optionally given by the user. It can be a set of known miRNAs, siRNAs, piRNAs, genes, or a combination thereof.
- hmm: This approach assumes that continuous regions of RNA along the chromosome are either "differentially expressed" or "not". This is captured with a hidden Markov model (HMM) with binary latent state of each nucleotide: *differentially expressed* or *not differentially expressed*. The observations of the HMM are then the empirical p-values arising from the differential expression analysis corresponding to each nucleotide position. The HMM approach normally needs emission, transition, and starting probabilities values (see [parameters](#page-5-2)). They can be tuned by the user. In order to finding the most likely sequence of states from the HMM, the Viterbi algorithm is performed. This essentially segments the genome into regions, where a region is defined as a set of consecutive bases showing a common expression signature.
- IR: In this approach, for each base, the average from the normalized coverage is calculated across all samples into each condition. This generates a vector of (normalized) mean coverage expression per condition. These two vectors are then used to compute per-nucleotide log-ratios (in absolute value) across the genome. For the computed log-ratio expression, the method uses

<span id="page-12-0"></span>a sliding threshold *h* that run across the log-ratio levels identifying bases with log-ratio value above of *h*. Regions of contiguous bases passing this threshold are then analyzed using an adaptation of Aumann and Lindell algorithm for irreducibility property (Aumann and Lindell (2003)).

naive: This method is the simplest, gived a fixed threshold *h*, contiguous bases with log-ratio expression (in absolute value) passing this threshold are then considered as candidate differentially expressed regions.

#### Value

An srnadiffExp object containing additional slots for:

- regions
- parameters
- countMatrix

#### Author(s)

Matthias Zytnicki and Ignacio González

#### References

Aumann Y. and, Lindell Y. (2003). A Statistical Theory for Quantitative Association Rules. *Journal of Intelligent Information Systems*, 20(3):255-283.

#### See Also

[regions](#page-9-1), [parameters](#page-5-2), [countMatrix](#page-3-1) and [srnadiffExp](#page-14-1)

#### Examples

## A typical srnadiff session might look like the following.

```
## Here we assume that 'bamFiles' is a vector with the full
## paths to the BAM files and the sample and experimental
## design information are stored in a data frame 'sampleInfo'.
```
## Not run:

```
#-- Data preparation
srnaExp <- srnadiffExp(bamFiles, sampleInfo)
```
#-- Detecting DERs and quantifying differential expression srnaExp <- srnadiff(srnaExp)

```
#-- Visualization of the results
plotRegions(srnaExp, regions(srnaExp)[1])
```
## End(Not run)

srnaExp <- srnadiffExample() srnaExp <- srnadiff(srnaExp) srnaExp

```
srnadiffDefaultParameters
```
*List of srnadiff default parameters.*

#### Description

List of srnadiff default parameters.

#### Usage

srnadiffDefaultParameters

#### Format

An object of class list of length 12.

#### Examples

```
srnaExp <- srnadiffExample()
srnaExp <- srnadiff(srnaExp, useParameters=srnadiffDefaultParameters)
```
srnadiffExample *Example constructor*

#### Description

This function provides an example of a srnadiffExp object which contains mapped reads of small RNAs extracted from SLK cells infected with latent KSHV, compared to uninfected SLK cells.

#### Usage

srnadiffExample()

#### Details

Raw data have been downloaded from the GEO data set GSE62830, provided in Viollet et *al*. (2015). Adapters were removed with fastx\_clipper and mapped with bowtie2 (Salzberg and Langmead, 2012) on the human genome version GRCh38.

This example is restricted to a small locus on chr14. It uses the whole genome annotation (with coding genes, etc.) and extracts miRNAs.

### Value

An srnadiffExp object called 'srnaExp'.

#### <span id="page-14-0"></span>srnadiffExp 15

#### References

Viollet, Coralie, David A. Davis, Martin Reczko, Joseph M. Ziegelbauer, Francesco Pezzella, Jiannis Ragoussis, and Robert Yarchoan (2015). "Next-Generation Sequencing Analysis Reveals Differential Expression Profiles of MiRNA-mRNA Target Pairs in KSHV-Infected Cells." *PLOS ONE*, 10:1–23.

Salzberg, Steven, and Ben Langmead (2012). "Fast gapped-read alignment with Bowtie 2." *Nature Methods*, 9:357–59.

#### Examples

## The 'srnadiffExp' object in this example was constructed by:

## Not run:

```
basedir <- system.file("extdata", package="srnadiff", mustWork = TRUE)
sampleInfo <- read.csv(file.path(basedir, "dataInfo.csv"))
gtfFile <- file.path(basedir, "Homo_sapiens.GRCh38.76.gtf.gz")
annotReg <- readAnnotation(gtfFile, feature="gene", source="miRNA")
bamFiles <- paste(file.path(basedir, sampleInfo$FileName), "bam", sep=".")
srnaExp <- srnadiffExp(bamFiles, sampleInfo, annotReg)
## End(Not run)
srnaExp <- srnadiffExample()
srnaExp
```
<span id="page-14-1"></span>srnadiffExp *Infrastructure for sRNA-Seq experiment and differential expression*

#### Description

srnadiffExp is an S4 class providing the infrastructure (slots) to store the input data, methods parameters, intermediate calculations and results of a sRNA-diff approach.

#### Usage

```
srnadiffExp(bamFiles = NULL, sampleInfo = NULL, annotReg = NULL,
 normFactors = NULL)
```
## S4 method for signature 'srnadiffExp' show(object)

#### Arguments

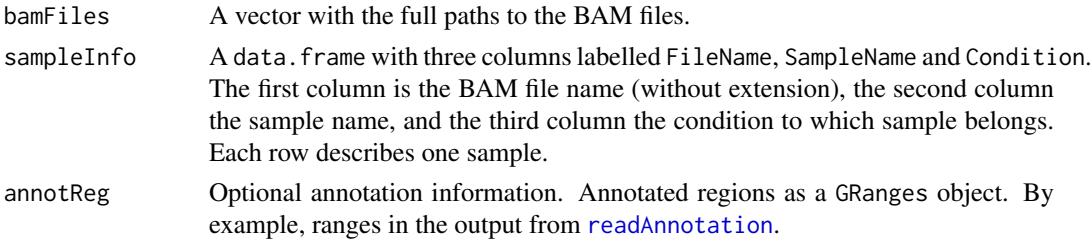

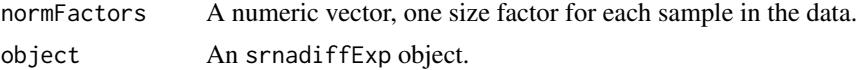

#### Details

srnadiffExp load and summarize sample BAM files into base-resolution coverage and estimate the size factors (the effective library size) from the coverage data.

To facilitate programming pipelines, NULL values are input for regions, parameters and countMatrix slots, in which case the default value is used as if the argument had been missing. These slots will be updated after differential expression ([srnadiff](#page-10-1)) approach.

#### Value

srnadiffExp constructor returns an srnadiffExp object of class S4.

The show method informatively display object contents.

#### Slots

bamFiles A [BamFileList](#page-0-0) object with the full paths to the BAM files.

sampleInfo A data.frame with sample and experimental design information. Each row describes one sample.

annotReg A GRanges with annotation information.

chromosomeSizes A named vector with the sizes of the chromosomes.

coverages The sample coverages, a named [RleList](#page-0-0) object.

normFactors A vector of normalization factors.

regions A GenomicRanges of the candidate differentially expressed regions.

countMatrix A matrix of non-negative integer count values, one row per region and one column per sample.

parameters An named list. The parameters for the segmentation methods. See [parameters](#page-5-2).

#### Examples

```
basedir <- system.file("extdata", package="srnadiff", mustWork = TRUE)
sampleInfo <- read.csv(file.path(basedir, "dataInfo.csv"))
gtfFile <- file.path(basedir, "Homo_sapiens.GRCh38.76.gtf.gz")
annotReg <- readAnnotation(gtfFile, feature="gene", source="miRNA")
bamFiles <- paste(file.path(basedir, sampleInfo$FileName), "bam", sep=".")
srnaExp <- srnadiffExp(bamFiles, sampleInfo, annotReg)
srnaExp
```
<span id="page-15-0"></span>

# <span id="page-16-0"></span>**Index**

∗ data srnadiffDefaultParameters, [14](#page-13-0) ∗ package srnadiff, [11](#page-10-0) AnnotationTrack, *[8](#page-7-0)* annotReg, [2](#page-1-0) annotReg,srnadiffExp-method *(*annotReg*)*,  $\mathcal{D}$ annotReg<- *(*annotReg*)*, [2](#page-1-0) annotReg<-,srnadiffExp-method *(*annotReg*)*, [2](#page-1-0) BamFileList, *[3](#page-2-0)*, *[16](#page-15-0)* bamFiles, [3](#page-2-0) bamFiles,srnadiffExp-method *(*bamFiles*)*, [3](#page-2-0) chromosomeSizes, [3](#page-2-0) chromosomeSizes,srnadiffExp-method *(*chromosomeSizes*)*, [3](#page-2-0) countMatrix, [4,](#page-3-0) *[6](#page-5-0)*, *[13](#page-12-0)* countMatrix,srnadiffExp-method *(*countMatrix*)*, [4](#page-3-0) coverages, [4](#page-3-0)

*(*coverages*)*, [4](#page-3-0)

DataTrack, *[8](#page-7-0)*

coverages,srnadiffExp-method

GdObject, *[9](#page-8-0)* GeneRegionTrack, *[8](#page-7-0)* GenomeAxisTrack, *[8](#page-7-0)*

multicoreWorkers, *[12](#page-11-0)*

normFactors, [5](#page-4-0) normFactors,srnadiffExp-method *(*normFactors*)*, [5](#page-4-0) normFactors<- *(*normFactors*)*, [5](#page-4-0) normFactors<-,srnadiffExp,numeric-method *(*normFactors*)*, [5](#page-4-0)

parameters, [6,](#page-5-0) *[12,](#page-11-0) [13](#page-12-0)*, *[16](#page-15-0)*

parameters,srnadiffExp-method *(*parameters*)*, [6](#page-5-0) parameters<- *(*parameters*)*, [6](#page-5-0) parameters<-,srnadiffExp-method *(*parameters*)*, [6](#page-5-0) plotRegions, [7](#page-6-0) print.srnadiff\_par *(*parameters*)*, [6](#page-5-0)

readAnnotation, [9,](#page-8-0) *[15](#page-14-0)* regions, *[8](#page-7-0)*, [10,](#page-9-0) *[13](#page-12-0)* regions,srnadiffExp-method *(*regions*)*, [10](#page-9-0) RleList, *[4](#page-3-0)*, *[16](#page-15-0)*

sampleInfo, [11](#page-10-0) sampleInfo,srnadiffExp-method *(*sampleInfo*)*, [11](#page-10-0) show,srnadiffExp-method *(*srnadiffExp*)*, [15](#page-14-0) srnadiff, *[6](#page-5-0)[–8](#page-7-0)*, *[11](#page-10-0)*, [11,](#page-10-0) *[12](#page-11-0)*, *[16](#page-15-0)* srnadiff-package *(*srnadiff*)*, [11](#page-10-0) srnadiffDefaultParameters, [14](#page-13-0) srnadiffExample, [14](#page-13-0) srnadiffExp, *[8](#page-7-0)*, *[10](#page-9-0)[–13](#page-12-0)*, [15](#page-14-0) srnadiffExp-class *(*srnadiffExp*)*, [15](#page-14-0)